## **Redes de computadores**

**(Examen final – Primera Convocatoria - Curso 2015/16)**

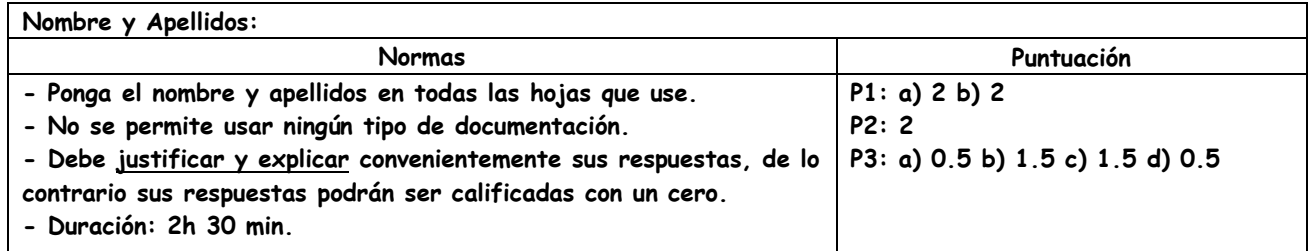

**Problema 1.** El usuario de un PC accede a la web [www.informacion.lab/about.html](http://www.informacion.lab/about.html) que tiene un objeto referenciado cuya URL es [www.informacion.lab/profile.jpg](http://www.informacion.lab/profile.jpg) . Pasados unos segundos, recarga la página y observa que la imagen ha cambiado pero el resto es exactamente igual, incluida la referencia a la imagen. Suponga que:

- La conexión es persistente, no hay enlaces en paralelo y que ni TCP ni IP tienen opciones.
- Las cachés inicialmente está vacía.
- El tiempo entre la carga y la recarga es menor al timeout de HTTP.
- Que las DNS\_PDU tienen un tamaño de 200 bytes.
- Que las HTTP\_PCI tienen un tamaño de 300 bytes.
- Que el fichero about.html mide 2000 bytes y que las imágenes tienen un tamaño de 5000 bytes cada una.
- Que las cachés estaban vacías.
- Que el MTU es 1340 y el MSS es el máximo para que IP no tenga que fragmentar.
	- a) ¿Cuántas PDU de nivel de aplicación ha enviado o recibido el PC? Diga su tamaño, tipo, y función.
	- b) Realice un diagrama que muestre las T\_PDU que ha enviado o recibido el PC desde que escribe la URL hasta que carga el fichero about.html. Diga en cada una de ellas, cuando sea aplicable, el número de secuencia, de confirmación, los flag, el tamaño de la T\_UD.

**Problema 2.** El ISP ha suministrado el bloque CIDR 85.32.17.160/27 a una empresa que tiene 10 sistemas finales en el departamento de Software, 3 en el departamento de hardware en el que, además está el servidor DNS, 1 sistema final en el de dirección, y un servidor web que han decidido tenerlo en una subred exclusiva para él. Determine si es posible direccionar todas las subredes de la empresa a partir del bloque CIDR dado teniendo en cuenta que cada departamento debe estar en una red distinta. En caso afirmativo realice la asignación de las subredes, haga un gráfico que represente a la red de la empresa a nivel de red; en caso negativo proponga una solución e impleméntela. Tenga en cuenta que no puede usar routers con más de 3 interfaces.

**Problema 3.** En la figura, se muestra el diseño de red de una empresa. Uno de sus empleados, sin consultar con nadie, ha introducido un router NAT para conectar sus dos equipos (R3). Teniendo en cuenta la información que aparece en la Tabla 1, y que los routers usan las primeras IP disponibles, mientras los servidores las últimas. Responda:

- a) Cuántos dominios de ancho de banda hay en la figura, señálelos en la figura.
- b) En el sistema final B, el usuario escribe en la consola de su sistema operativo el comando "ping –n 1 [www.interno.es](http://www.interno.es/)" y obtiene respuesta. Indique el contenido de las cachés ARP de los equipos implicados y el de todas las tablas de conmutación. Suponga que todos los equipos de la empresa están bien configurados y las cachés vacías. Dibuje un diagrama temporal.
- c) Teniendo en cuenta la información que aparece en la tabla 2, realice las correcciones oportunas en la configuración de R1, R2 y R3 para que el comando "ping –n 1 [www.externo.es](http://www.externo.es/)" realizado en el equipo H tenga éxito, es decir, llegue al servidor externo el mensaje, y al equipo H le llegue una respuesta. La IP de la interfaz I0 de REXT es 60.10.10.1 /30. Suponga que H está bien configurado.
- d) El equipo H se conecta al servidor [www.interno.es,](http://www.interno.es/) indique direcciones IP de origen y de destino usados para enviar el GET de la página base al atravesar cada uno de los dominios de broadcast de la red.

Nota: REXT no pertenece a la empresa.

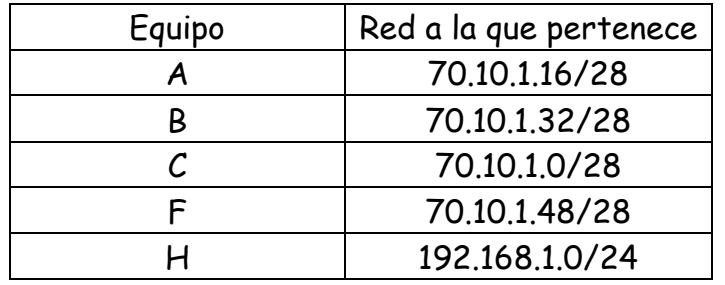

**Tabla 1: Asignación de redes de la empresa.**

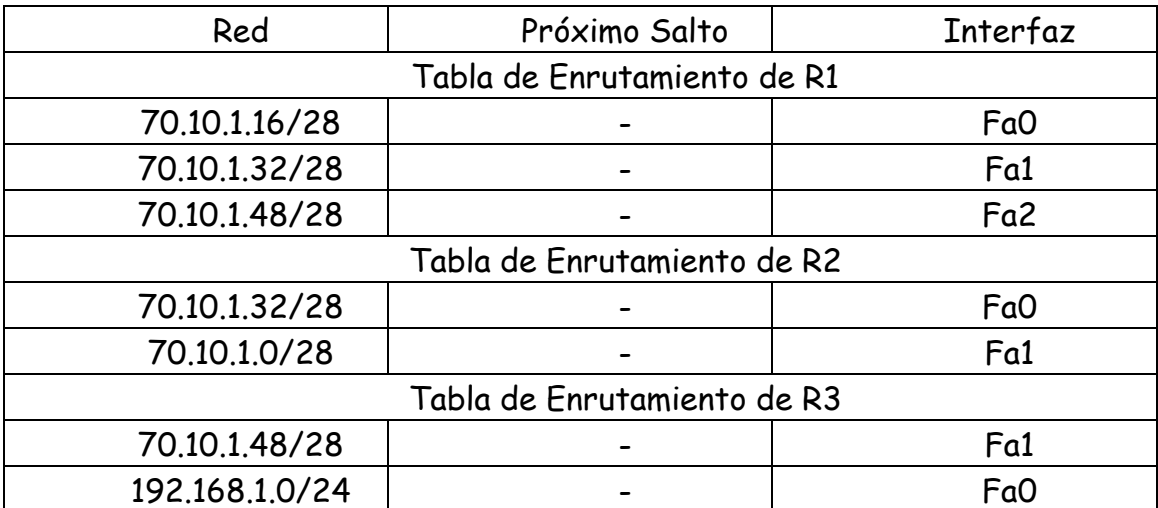

**Tabla 2: Tablas de enrutamiento.**

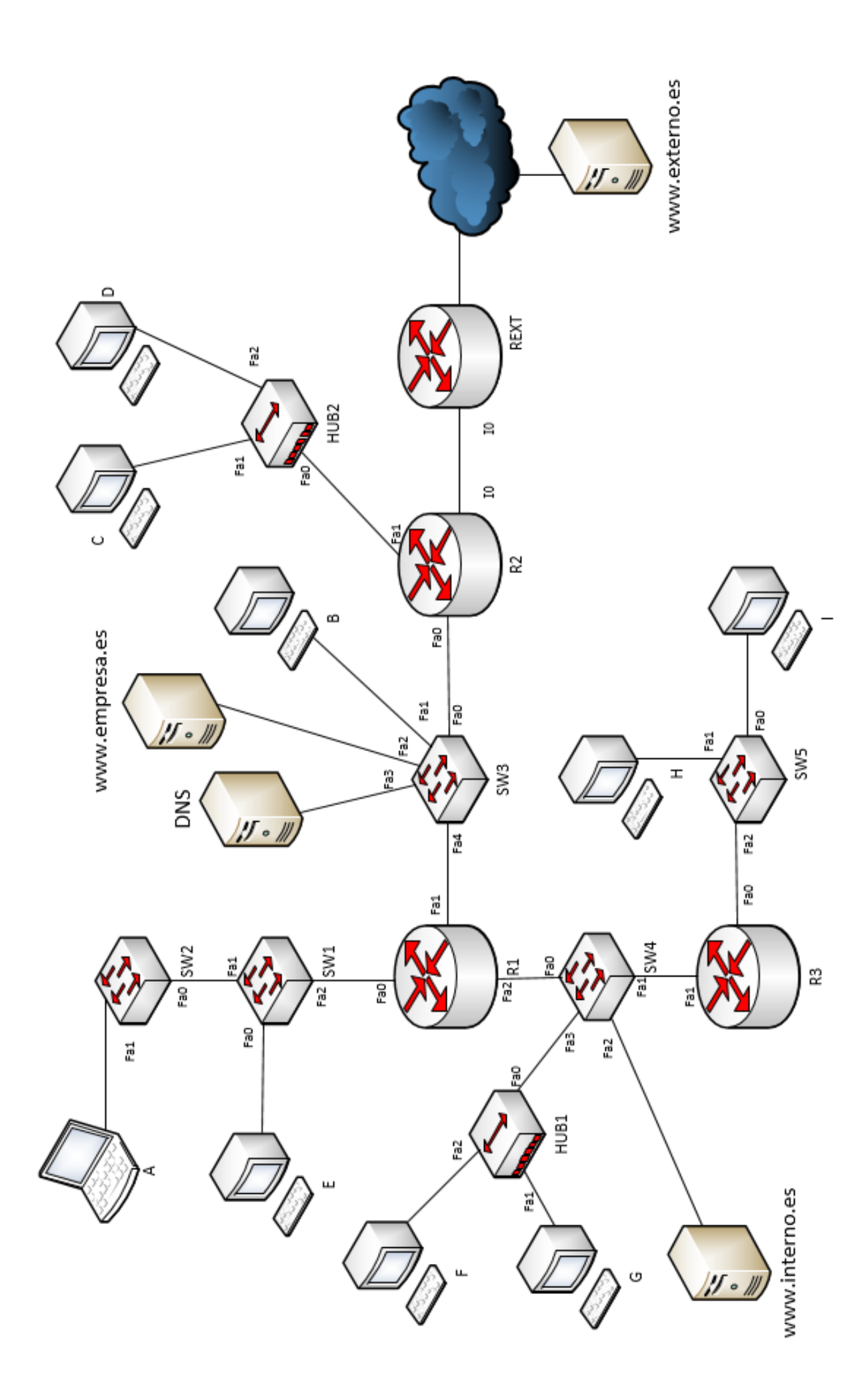